# PythonWin klavye kısayolları

#### Genel

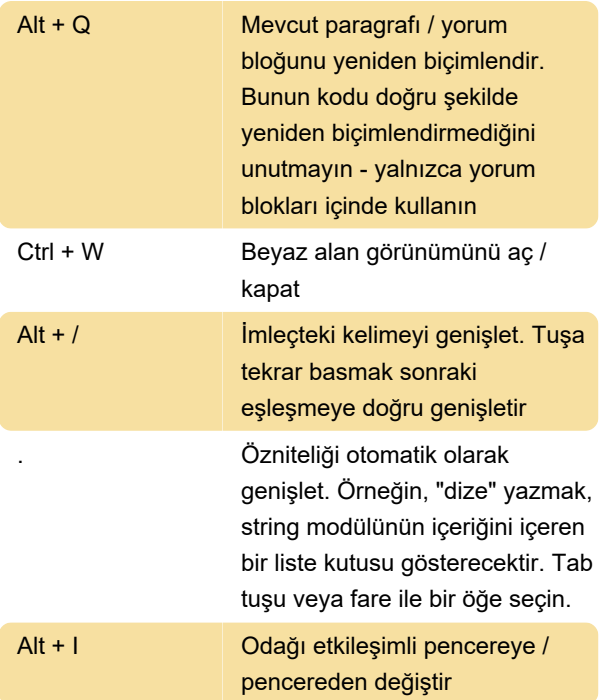

# Yerleşik kısayol tuşları

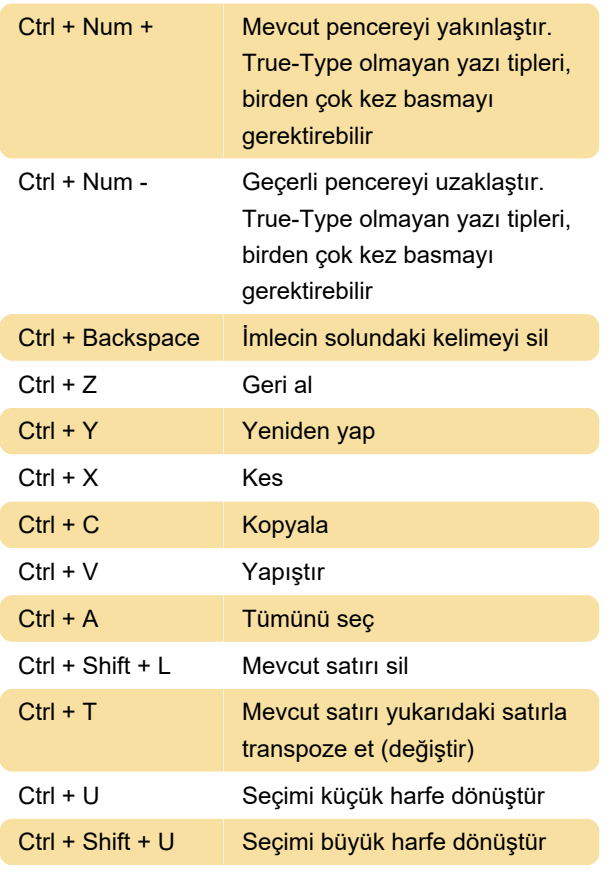

## Düzenleyici

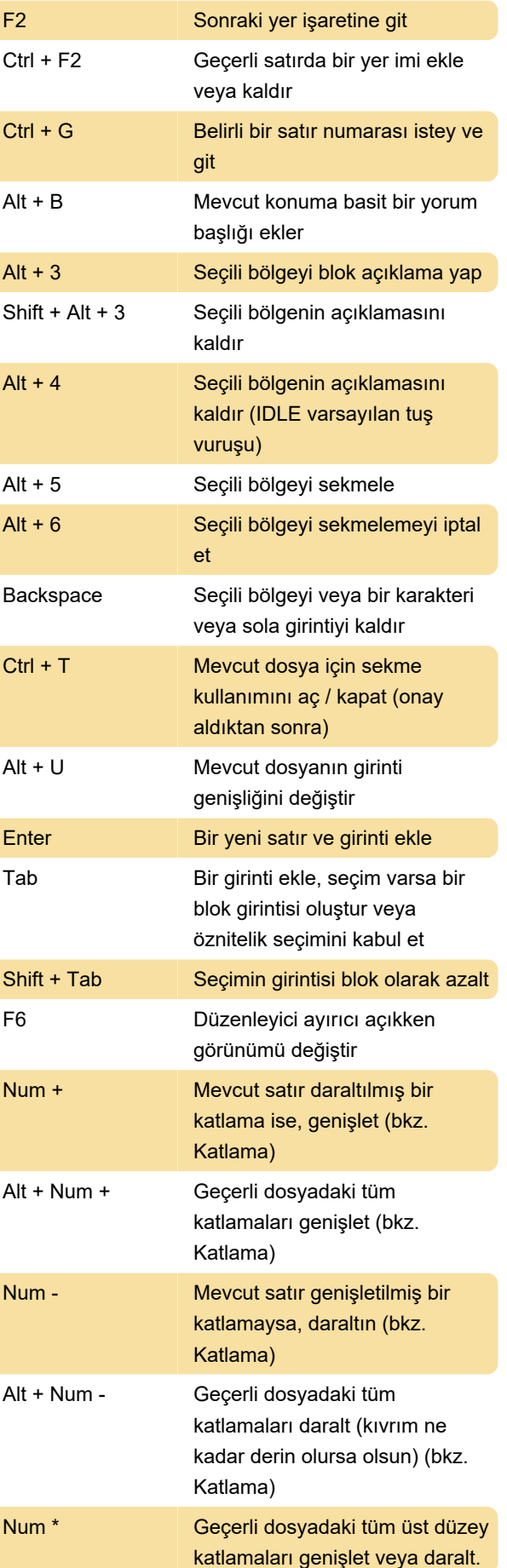

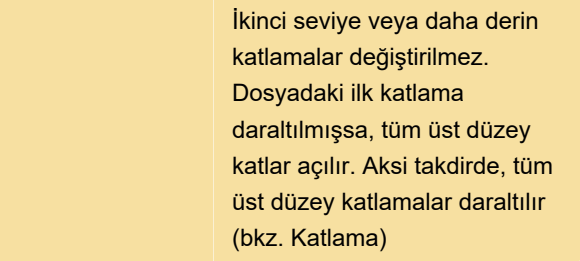

## Hata ayıklayıcı

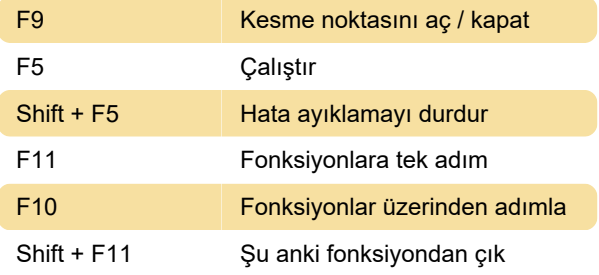

#### Etkileşimli

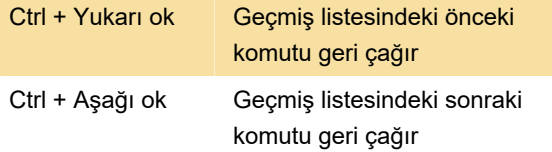

Son değişiklik: 20.10.2020 12:09:14

Daha fazla bilgi için: [defkey.com/tr/pythonwin](https://defkey.com/tr/pythonwin-klavye-kisayollari)[klavye-kisayollari](https://defkey.com/tr/pythonwin-klavye-kisayollari)

[Bu PDF'yi özelleştir...](https://defkey.com/tr/pythonwin-klavye-kisayollari?pdfOptions=true)